# **Das csvsimple-Paket**

Version 1.04 (2011/11/11)

# Thomas F. Sturm[1](#page-0-0)

### **Abstract**

csvsimple provides a simple LATEX interface for the processing of files with comma separated values (CSV). csvsimple relies heavily on the key value syntax from pgfkeys which results (hopefully) in an easy way of usage. Filtering and table generation is especially supported. Since the package is considered as a lightweight tool, there is no support for data sorting or data base storage.

# **Inhaltsverzeichnis**

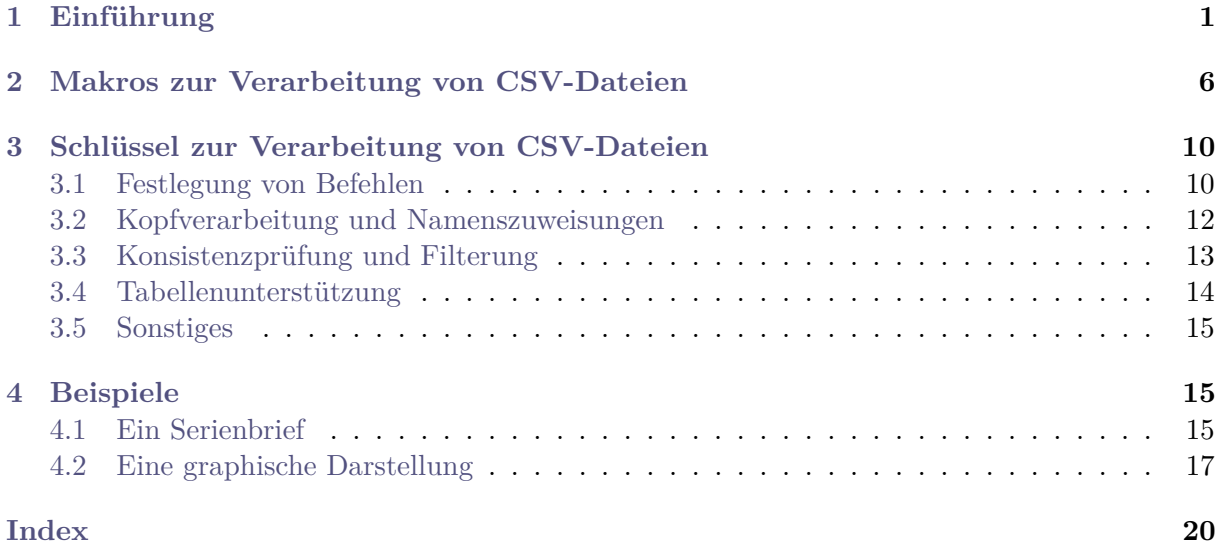

# <span id="page-0-1"></span>**1 Einführung**

Das csvsimple-Paket dient zur Verarbeitung von  $\text{CSV}^2$  $\text{CSV}^2$ -Dateien mit einer einfachen Schnittstelle. Die Verarbeitung wird hauptsächlich durch Schlüssel-Wert-Zuweisungen mit der pgfkeys-Syntax gesteuert. Als Anwendungen kommen z. B. tabellarische Listen, Serienbriefe oder Diagramme in Frage.

Eine Alternative zu csvsimple ist das csvtool-Paket bzw. das datatool-Paket, welche wesentlich mehr Funktionen bieten wie z. B. Änderung der Separatoren und Begrenzer in der CSV-Datei oder Sortierung der Datenzeilen. Im Gegensatz dazu beschränkt sich csvsimple auf wenige Grundfunktionen und ist damit ressourcenschonender.

<span id="page-0-0"></span><sup>1</sup>Prof. Dr. Dr. Thomas F. Sturm, WE Mathematik und Informatik, Universität der Bundeswehr München, 85577 Neubiberg, Germany; email: [thomas.sturm@unibw.de](mailto:thomas.sturm@unibw.de)

<span id="page-0-2"></span><sup>2</sup>CSV-Datei: Datei mit kommaseparierten Werten.

Jede Zeile einer verarbeitbaren CSV-Datei muss aus der identischen Anzahl von kommaseparierten Werten bestehen, wobei die TEX-Gruppenklammern {} verwendet werden können, um einen Bereich als Block zu markieren, der dann auch nicht zu verarbeitende Kommas enthalten kann.

Die erste Zeile einer solchen CSV-Datei ist üblicherweise (aber nicht notwendig) eine Überschriftzeile, die die Bezeichnungen der Spalten enthält.

```
CSV-Datei noten.csv
Name , Vorname , Matrikelnummer , Geschlecht , Note
Maier , Hans ,12345 , m ,1.0
Huber , Anna ,23456 , w ,2.3
Weißbäck , Werner ,34567 , m ,5.0
```
Die "billigste" Methode, die CSV-Datei tabellarisch darzustellen, ist Verarbeitung mit dem \csvautotabular-Befehl.

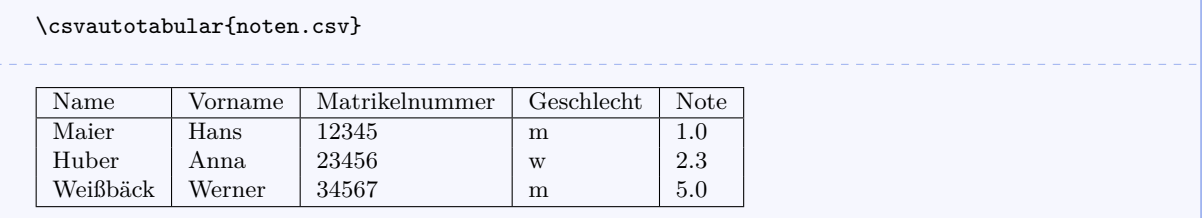

In der Regel wird man nicht [\csvautotabular](#page-5-1) auf Seite [7,](#page-5-1) sondern [\csvreader](#page-5-0) auf Seite [6](#page-5-0) verwenden. Durch eine Zuordnungsvorschrift lassen sich die Spaltenbezeichnungen aus der Überschriftzeile eigenen Makros zuordnen, die man dann frei verwenden kann.

```
\begin{tabular}{|l|c|}\hline%
\bfseries Person & \bfseries Matr.~Nr.
\csvreader[head to column names]{noten.csv}{}%
  {\\\Vorname~\Name & \Matrikelnummer}%
  \\\hline
\end{tabular}
```
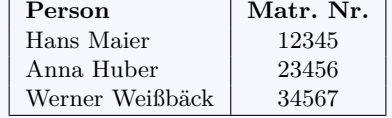

\csvreader kann über Optionen beeinflusst werden. In Tabellen kann man z. B. Zeilenumbrüche und Linien am bequemsten über late after line steuern. Dies definiert eine Ausführung knapp vor Ausgabe der nachfolgenden Zeile.

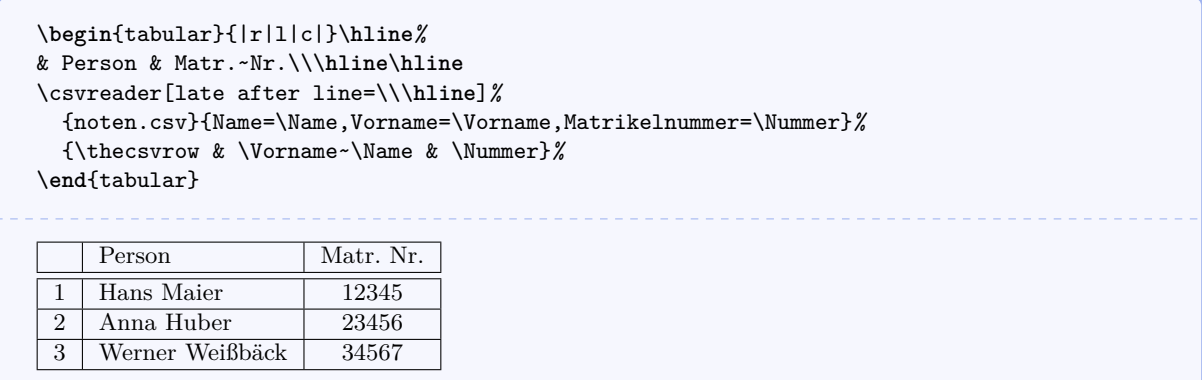

Die gesamte Erzeugung der Tabelle kann auch direkt als Option gesetzt werden:

```
\csvreader[tabular=|r|l|c|,
    table head=\hline & Person & Matr.~Nr.\\\hline\hline,
    late after line=\\\hline]%
  {noten.csv}{Name=\Name,Vorname=\Vorname,Matrikelnummer=\Nummer}%
  {\thecsvrow & \Vorname~\Name & \Nummer}%
```
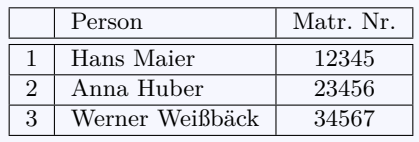

Man kann die Einträge der ersten Zeile der CSV-Datei mit head to column names auch automatisch zu Makronamen zuordnen lassen. Dies bedingt aber natürlich, dass es sich hierbei um Einträge ohne Leer- und Sonderzeichen handelt:

```
\csvreader[tabular=|r|l|c|,
   table head=\hline & Person & Matr.~Nr.\\\hline\hline,
   late after line=\\\hline,
   head to column names]{noten.csv}{}%
 {\thecsvrow & \Vorname~\Name & \Matrikelnummer}%
    Person Matr. Nr.
1 Hans Maier 12345
2 Anna Huber 23456
3 Werner Weißbäck 34567
```
Die Spalten lassen sich aber auch durch ihre Nummern ansprechen. Die direkte Ansprache erfolgt über \csvcoli, \csvcolii, \csvcoliii, . . . :

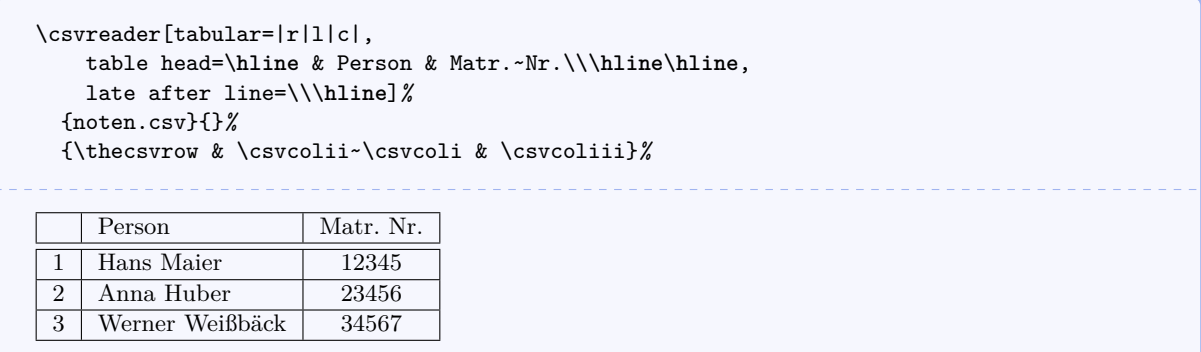

Die Spaltennummern sind als arabische Zahlen auch für die elegantere Makrozuweisungsliste verfügbar:

```
\csvreader[tabular=|r|l|c|,
   table head=\hline & Person & Matr.~Nr.\\\hline\hline,
   late after line=\\\hline]%
 {noten.csv}{1=\Name,2=\Vorname,3=\Nummer}%
 {\thecsvrow & \Vorname~\Name & \Nummer}%
    Person Matr. Nr.
```
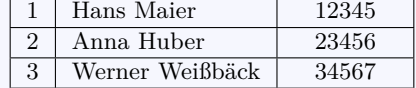

Bei wiederkehrenden Anwendungen kann man über die pgfkeys-Syntax eigene Stilvereinbarungen vornehmen, die eine einheitliche und zentrale Gestaltung erlauben. Das nachfolgende Beispiel lässt sich leicht durch noch mehr oder weniger Vereinbarungen modifizieren.

```
\csvset{meine Personenliste/.style={%
 tabular=|r|l|c|,
 table head=\hline & Person & #1\\\hline\hline,
 late after line=\\\hline,
 column names={Name=\Name,Vorname=\Vorname}
 }}
\csvreader[meine Personenliste={Matr.~Nr.}]{noten.csv}{Matrikelnummer=\Nummer}%
 {\thecsvrow & \Vorname~\Name & \Nummer}%
\hfill%
\csvreader[meine Personenliste={Ergebnis}]{noten.csv}{Note=\Note}%
 {\thecsvrow & \Vorname~\Name & \Note}%
    Person Matr. Nr.
 1 Hans Maier 12345
 2 Anna Huber 23456
 3 Werner Weißbäck 34567
                                                         Person Ergebnis
                                                     1 Hans Maier 1.0
                                                     2 Anna Huber 2.3
                                                     3 Werner Weißbäck 5.0
```
Als Alternative kann zur Vereinbarung der Spaltennamen der Abkürzungsbefehl [\csvnames](#page-6-0) auf Seite [8](#page-6-0) und für Stilvereinbarungen der Abkürzungsbefehl [\csvstyle](#page-6-0) auf Seite [7](#page-6-0) eingesetzt werden. Das Beispiel sieht dann wie folgt aus:

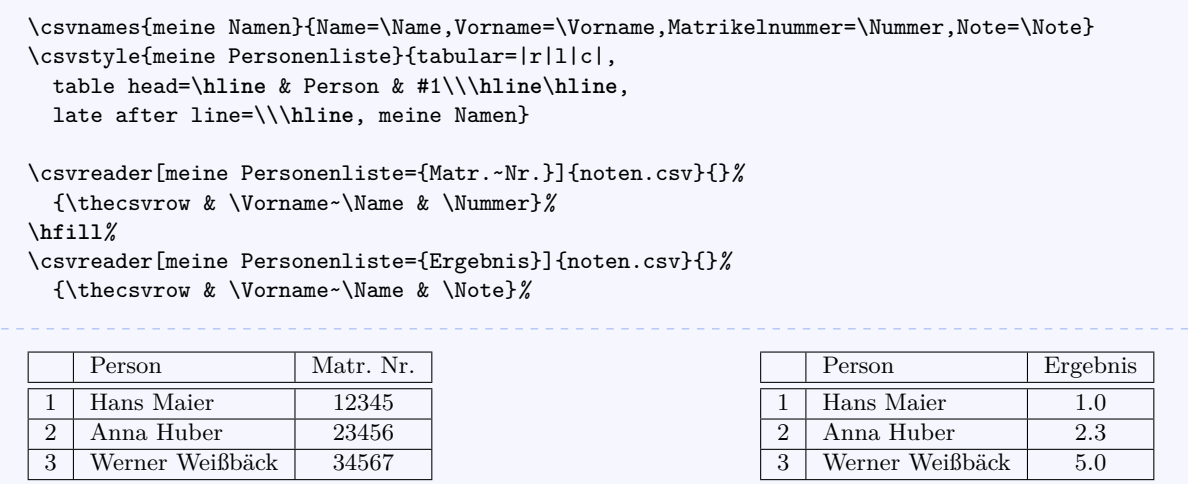

Die Einträge der CSV-Datei können auch gefiltert werden. Im nachfolgenden Beispiel wird ein Schein für alle Personen ausgestellt, die eine Prüfung bestanden haben.

```
\csvreader[filter not equal={\Note}{5.0}]%
  {noten.csv}{Name=\Name,Vorname=\Vorname,Matrikelnummer=\Nummer,
             Note=\Note,Geschlecht=\gender}%
  {\begin{center}\Large\bfseries Schein in Mathematik\end{center}
  \large\ifthenelse{\equal{\gender}{w}}{Frau}{Herr}
  \Vorname~\Name, Matrikelnummer \Nummer, hat die Prüfung in Mathematik
 mit der Note \Note\ bestanden.\par\ldots\par
 }%
```
# **Schein in Mathematik**

Herr Hans Maier, Matrikelnummer 12345, hat die Prüfung in Mathematik mit der Note 1.0 bestanden.

. . .

# **Schein in Mathematik**

Frau Anna Huber, Matrikelnummer 23456, hat die Prüfung in Mathematik mit der Note 2.3 bestanden.

. . .

# <span id="page-5-2"></span><span id="page-5-0"></span>**2 Makros zur Verarbeitung von CSV-Dateien**

 $\text{C}s$ csvreader[ $\{Schlüsselliste$ ] $\{\Delta(Datae)$ }{ $\{Zuweisungsliste\}$ }{ $\{Befehlsfolge$ }}

Das Kommando \csvreader liest die Datei (Dateiname) zeilenweise ein. Jede Zeile der Datei muss aus der gleichen Anzahl von kommaseparierten Werten bestehen, wobei die TEX-Gruppenklammern {} verwendet werden können, um einen Bereich als Block zu markieren, der dann auch nicht zu verarbeitende Kommas enthalten kann.

Die erste Zeile einer solchen CSV-Datei darf vorzugsweise eine Überschriftzeile sein. Die Einträge dieser Zeile können in der *Zuweisungsliste*) verwendet werden, um Spalten zu TEX-Makros zuzuordnen. Die Anzahl der Einträge dieser ersten Zeile bestimmt zudem die geforderte Anzahl der Einträge pro Datenzeile. Eine Datenzeile, die mehr oder weniger Einträge enthält, wird im Standardverhalten ignoriert.

Die  $\langle Zuweisungsliste \rangle$  enthält kommaseparierte Schlüssel-Wert-Paare  $\langle Name \rangle = \langle Makro \rangle$ . Dabei steht (*Name*) für einen Wert aus der Überschriftzeile der Datei oder für die Nummer einer Spalte und *(Makro)* für ein T<sub>E</sub>X-Makro, in welches jeweils der Eintrag der zugehörigen Spalte abgelegt wird.

Die (Befehlsfolge) wird für jede akzeptierte Dateizeile ausgeführt. Verwendet werden dürfen in der  $\langle \textit{Beforehlsfolge} \rangle$ :

- \thecsvrow bzw. der Zähler csvrow, der die Nummer der aktuellen Datenzeile enthält (startend bei 1).
- \csvcoli, \csvcolii, \csvcoliii, . . . , die den jeweiligen Inhalt der Einträge der Datenzeile enthalten. Alternativ dazu:
- $\langle Makro\rangle$  aus der  $\langle Zuweisungsliste\rangle$ , welches eine logische Zuordnung zu einem Eintrag der Datenzeile darstellt.

Die (Befehlsfolge) wurde für die Verwendung in Tabellen vorbereitet, d.h. die Makrodefinitionen sind global. Zudem dürfen absatzüberschreitende Befehle verwendet werden. Optional kann die Verarbeitung der CSV-Datei durch eine übergebene *(Schlüsselliste*) gesteuert werden. Die zulässigen Schlüssel sind in Abschnitt [3](#page-9-0) ab Seite [10](#page-9-0) beschrieben.

```
\csvreader[tabular=|r|l|l|, table head=\hline, late after line=\\,
          late after last line=\\\hline]{noten.csv}%
 {Name=\Name,2=\Vorname,Note=\Note}%
 {\Note & \Vorname~\Name & \csvcoliii}
```
<span id="page-5-1"></span>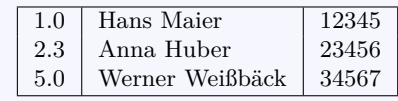

Das \csvreader-Kommando besteht im Wesentlichen aus dem Aufruf des \csvloop-Kommandos mit den Parametern

\csvloop{*\Schlüsselliste*}, file= $\langle Datename\rangle$ , column names= $\langle Zuweisungsliste\rangle$ , command= $\langle\text{Beforehlsfole}\rangle$ }

Daher ist die Verwendung von file und command innerhalb der *(Schlüsselliste*) von \csvreader wirkungslos. Bei \csvreader dürfen für die *{Befehlsfolge}* auch Absätze verwendet werden.

### <span id="page-6-1"></span>\csvautotabular{*\Dateiname*}}

\csvautotabular ist ein Abkürzungsbefehl für die Verwendung des Schlüssel [autotabular](#page-13-0) auf Seite [14.](#page-13-0) Das Makro liest die gesamte CSV-Datei mit  $\langle Datename \rangle$  und formatiert diese automatisch.

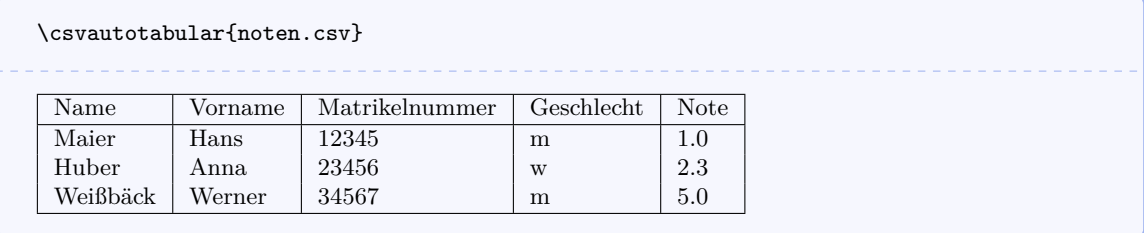

## \csvautolongtable{\*Dateiname*}}

\csvautolongtable ist ein Abkürzungsbefehl für die Verwendung des Schlüssel [autolongtable](#page-13-0) auf Seite [14.](#page-13-0) Das Makro liest die gesamte CSV-Datei mit (Dateiname) und formatiert diese automatisch. Für die Ausführung wird das Paket longtable benötigt.

### \csvloop{*\Schlüsselliste*}}

Meist wird man [\csvreader](#page-5-0) auf Seite [6](#page-5-0) statt \csvloop verwenden. \csvreader beruht aber auf dem allgemeineren \csvloop, für welches die h*Schlüsselliste*i verpflichtend ist. Diese (*Schlüsselliste*) enthält alle Vorgaben zur Verarbeitung, insbesondere muss hierüber auch der Dateiname übergeben werden.

```
\csvloop{file={noten.csv}, column names={Name=\Name}, command=\Name,
 before reading={Namensliste:\ }, late after line={{,}\ }, late after last line=.}
Namensliste: Maier, Huber, Weißbäck.
```
### \csvset{*\Schlüsselliste*}}

Ausführung der übergebenen (Schlüsselliste) außerhalb von **\csvreader** und **\csvloop**. Dieses Kommando kann z. B. zur Definition eigener Stile dienen.

```
\csvset{notenliste/.style={column names={Name=\Name,Vorname=\Vorname,
          Matrikelnummer=\Nummer,Note=\Note}},
 bestanden/.style={filter not equal={\Note}{5.0}} }
Die Mathematik-Prüfung haben bestanden:
\csvreader[notenliste,bestanden]{noten.csv}{}%
  {\Vorname\ \Name\ (\Note); }%
Die Mathematik-Prüfung haben bestanden: Hans Maier (1.0); Anna Huber (2.3);
```
# \csvstyle{*\Stilname*}}{*\Schlüsselliste*}}

Abkürzung für \csvset{(Stilname)/.style={(Schlüsselliste)}} zur Vereinbarung eines neuen Stils.

<span id="page-7-0"></span>**\csvnames**{h*Stilname*i}{h*Zuweisungsliste*i}

Abkürzung für \csvset{h*Stilname*i/.style={column names={h*Zuweisungsliste*i}}} zur Vereinbarung weiterer Spaltenzuordnungen.

```
\csvnames{notenliste}{Name=\Name,Vorname=\Vorname,Matrikelnummer=\Nummer,Note=\Note}
\csvstyle{bestanden}{filter not equal={\Note}{5.0}}
Die Mathematik-Prüfung haben bestanden:
\csvreader[notenliste,bestanden]{noten.csv}{}%
 {\Vorname\ \Name\ (\Note); }%
Die Mathematik-Prüfung haben bestanden: Hans Maier (1.0); Anna Huber (2.3);
```
### $\csc$ **headset** $\{\langle Zuweisungsliste \rangle\}$

In Spezialfällen kann dieses Kommando zur Änderung der  $\langle Zuweisungsliste \rangle$  innerhalb von \csvreader und \csvloop dienen, d. h. die Spalten-Makro-Zuordnung kann nachträglich geändert werden.

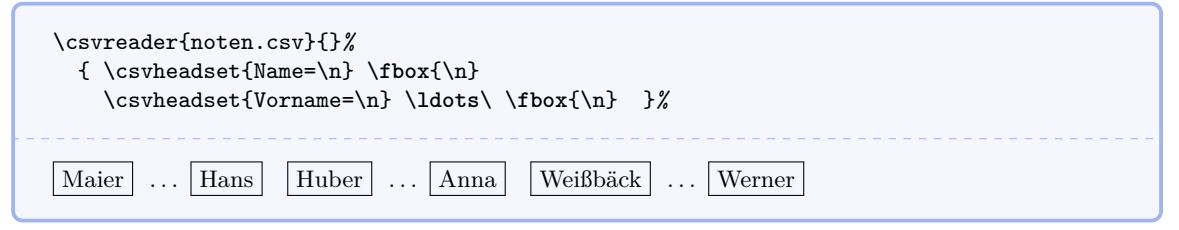

## \csviffirstrow{\*Dann-Befehle*\}{\*Sonst-Befehle*\}

Innerhalb der Befehlsfolge von *[\csvreader](#page-5-0) auf Seite [6](#page-5-0) werden die (Dann-Befehle*) ausgeführt, falls die erste Datenzeile vorliegt, anderenfalls die  $\langle Sonst-Befehle \rangle$ .

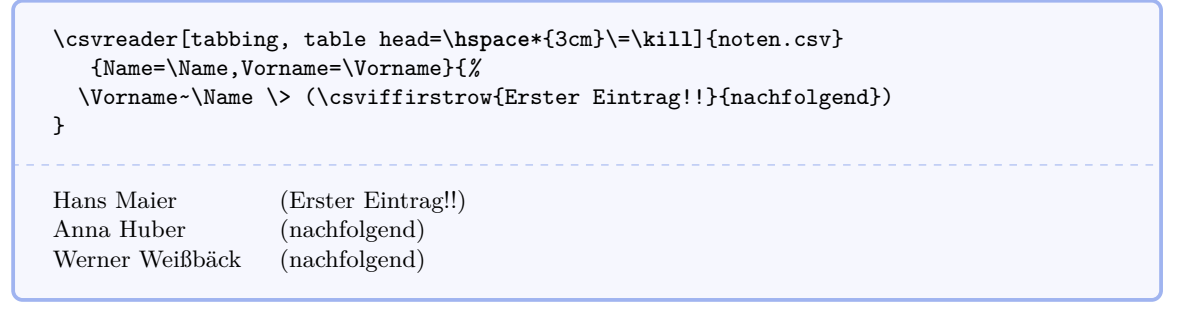

### \csvifoddrow{\Dann-Befehle\}}{\Sonst-Befehle\}}

Innerhalb der Befehlsfolge von [\csvreader](#page-5-0) auf Seite [6](#page-5-0) werden die *Dann-Befehle*) ausgeführt, falls eine ungeradzahlige Datenzeile vorliegt, anderenfalls die *(Sonst-Befehle*).

\csvreader[head to column names,tabular=|l|l|l|l|, table head=\**hline**\**bfseries** \# & \**bfseries** Name & \**bfseries** Note\\\**hline**, late after line=\\, late after last line=\\\**hline**]{noten.csv}{}{*%* \csvifoddrow{\**slshape**\thecsvrow & \**slshape**\Name, \Vorname & \**slshape**\Note}*%* {\**bfseries**\thecsvrow & \**bfseries**\Name, \Vorname & \**bfseries**\Note}}

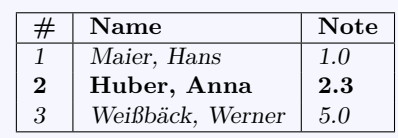

<span id="page-8-0"></span>Das \csvifoddrow-Kommando kann auch für gestreifte Tabellen verwendet werden:

| % Das Beispiel benötigt das xcolor Paket<br>\csvreader[head to column names,tabular=rlcc,      |                                                                               |           |      |  |  |
|------------------------------------------------------------------------------------------------|-------------------------------------------------------------------------------|-----------|------|--|--|
|                                                                                                | table head=\hline\rowcolor{red!50!black}\color{white}\# & \color{white}Person |           |      |  |  |
|                                                                                                | & \color{white}Matr.~Nr. & \color{white}Note,                                 |           |      |  |  |
|                                                                                                | late after head=\\\hline\rowcolor{yellow!50},                                 |           |      |  |  |
| late after line=\csvifoddrow{\\\rowcolor{yellow!50}}{\\\rowcolor{red!25}}]%<br>$\{noten.csv\}$ |                                                                               |           |      |  |  |
| {\thecsvrow & \Vorname~\Name & \Matrikelnummer & \Note}%                                       |                                                                               |           |      |  |  |
|                                                                                                |                                                                               |           |      |  |  |
| #                                                                                              | Person                                                                        | Matr. Nr. | Note |  |  |
|                                                                                                | Hans Maier                                                                    | 12345     | 1.0  |  |  |
| $\mathfrak{D}$                                                                                 | Anna Huber                                                                    | 23456     | 2.3  |  |  |
| 3                                                                                              | Werner Weißbäck                                                               | 34567     | 5.0  |  |  |

Alternativ kann dafür auch \rowcolors aus dem xcolor-Paket eingesetzt werden.

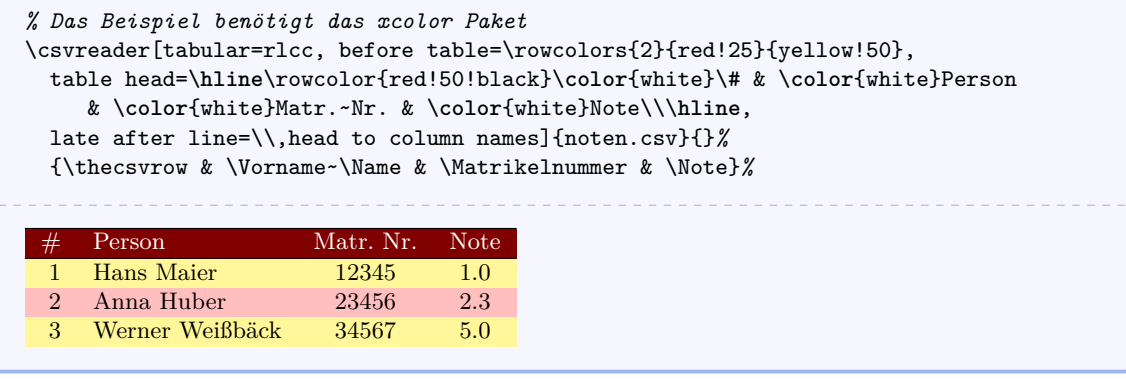

# **\csvfilteraccept**

Alle nachfolgenden konsistenten Zeilen werden akzeptiert und verarbeitet. Dieser Befehl überschreibt alle Filtervorgaben und kann etwa in [before filter](#page-9-1) auf Seite [10](#page-9-1) verwendet werden, um im Zusammenspiel mit \csvfilterreject eine eigene Filterimplementierung vorzunehmen.

```
\csvreader[autotabular,
 before filter=\ifthenelse{\equal{\csvcoliv}{m}}{\csvfilteraccept}{\csvfilterreject}
 ]{noten.csv}{}{\csvlinetotablerow}%
```
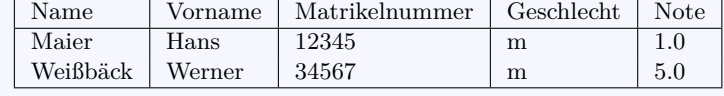

## **\csvfilterreject**

Alle nachfolgenden Zeilen werden ignoriert. Dieser Befehl überschreibt alle Filtervorgaben.

### <span id="page-9-2"></span>**\csvline**

Hier ist die aktuelle unzerlegte Zeile abgespeichert.

```
\csvreader[nohead, tabbing, table head=\textit{Zeile XX:}\=\kill]%
 {noten.csv}{}%
 {\textit{Zeile \thecsvrow:} \> \csvline}%
Zeile 1: Name,Vorname,Matrikelnummer,Geschlecht,Note
Zeile 2: Maier,Hans,12345,m,1.0
Zeile 3: Huber,Anna,23456,w,2.3
Zeile 4: Weißbäck,Werner,34567,m,5.0
```
## **\thecsvrow**

Ausgabe der aktuellen Zeilennummer (gezählt nach akzeptierten Zeilen ohne Kopfzeile). Auf den LATEX-Zähler csvrow kann auch mit den üblichen Alternativen zugegriffen werden, z. B. \roman{csvrow}.

### **\thecsvinputline**

Ausgabe der aktuellen Dateizeilennummer (inklusive Kopfzeile). Auf den LATEX-Zähler csvinputline kann auch mit den üblichen Alternativen zugegriffen werden, z. B. \roman{csvinputline}.

```
\csvreader[nohead, filter equal={\thecsvinputline}{3}]%
  {noten.csv}{}%
  {Die Dateizeile Nummer \thecsvinputline\ hat den Inhalt: \csvline}%
Die Dateizeile Nummer 3 hat den Inhalt: Huber,Anna,23456,w,2.3
```
### **\csvlinetotablerow**

Ausgabe der zerlegten Zeile mit & zwischen den Einträgen. Dieses Kommando wird von Anwendern kaum verwendet werden.

# <span id="page-9-0"></span>**3 Schlüssel zur Verarbeitung von CSV-Dateien**

Die nachfolgenden Schlüssel sind jeweils mit ihrem vollen pgfkeys-Pfad beschrieben. Für die Anwendung innerhalb von Makros aus dem csvsimple-Paket kann man immer das Präfix /csv/ weglassen.

### <span id="page-9-1"></span>**3.1 Festlegung von Befehlen**

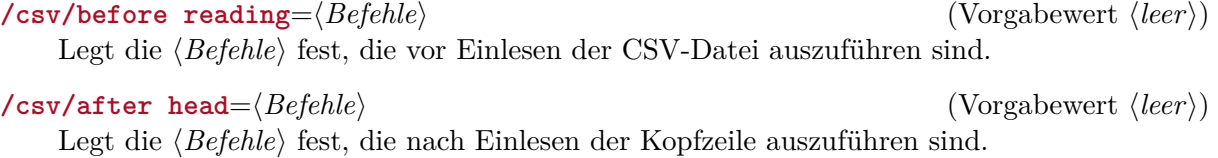

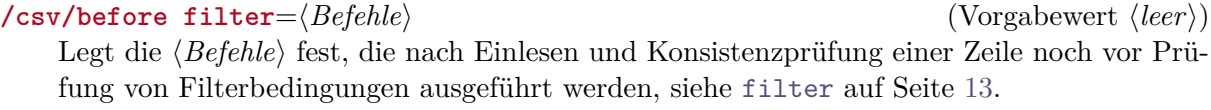

```
/csv/late after head=\langle \textit{Before} | \rangle (Vorgabewert \langle \textit{leer} \rangle)
```
Legt die  $\langle Befehle \rangle$  fest, die nach Einlesen und Zerlegung der ersten akzeptierten Datenzeile, aber noch vor deren weiteren Verarbeitung auszuführen sind.

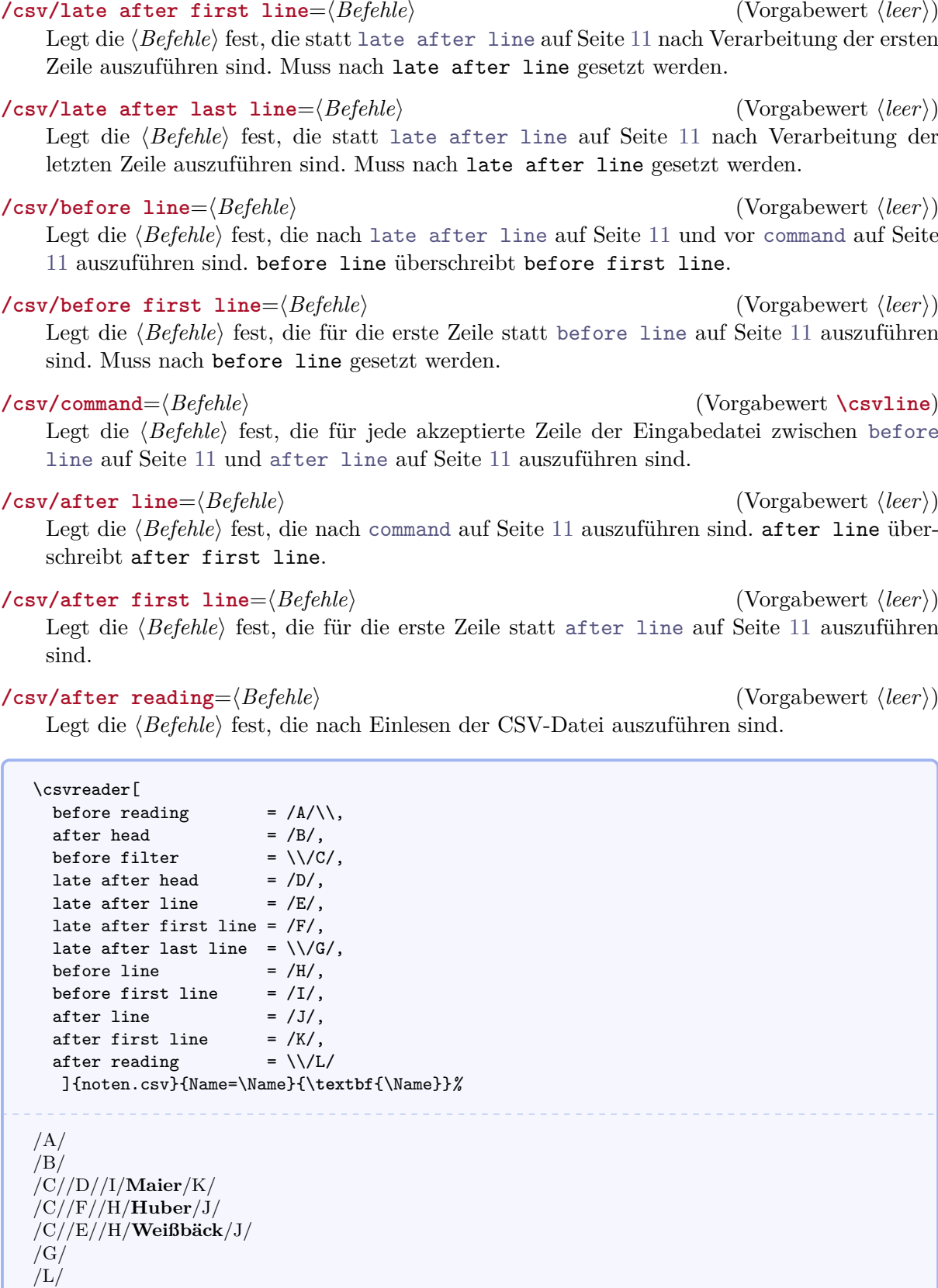

<span id="page-10-0"></span>/csv/late after line= $\langle \textit{Before} | \rangle$  (Vorgabewert  $\langle \textit{leer} \rangle$ ) Legt die (Befehle) fest, die für eine Zeile bereits nach Einlesen und Zerlegung der nächstfolgenden akzeptierten Zeile (nach [before filter](#page-9-1) auf Seite [10\)](#page-9-1) für diese nächstfolgende Zeile auszuführen sind. late after line überschreibt late after first line und

late after last line.

Weitere vereinbare Befehle stehen optional für die unterstützten Tabellenarten zur Verfügung, siehe Abschnitt [3.4](#page-13-0) ab Seite [14.](#page-13-0)

# <span id="page-11-1"></span><span id="page-11-0"></span>**3.2 Kopfverarbeitung und Namenszuweisungen**

**/csv/head**= $\langle \textit{Booleaner Wert} \rangle$  (Vorgabe- und Defaultwert true) Legt fest, ob die erste Zeile der CSV-Datei als Kopfzeile behandelt werden soll, deren Einträge die Bezeichnungen der Spalten bilden.

# **/csv/nohead** (–)

Entspricht head=false, d. h. die erste Zeile der CSV-Datei wird bereits als Datenzeile behandelt.

/csv/column names= $\langle Zuweisungen \rangle$  (Vorgabewert  $\langle leer \rangle$ ) Fügt der Liste der Spalten-Makro-Zuweisungen neue  $\langle Zuweisungen\rangle$  hinzu.

## **/csv/column names reset** (–)

Leert die Liste der Spalten-Makro-Zuweisungen.

/csv/head to column names= $\langle \textit{Boolean} \mid \textit{Wert} \rangle$  (Vorgabewert false, Defaultwert true) Ist dieser Schlüssel gesetzt, so werden die Einträge der Kopfzeile der CSV-Datei automatisch als Spalten-Makros verwendet. Diese Option kann nur verwendet werden, wenn die Einträge der Kopfzeile als gültige LATEX-Makronamen einsetzbar sind, also keine Leer- oder Sonderzeichen enthalten.

# <span id="page-12-1"></span><span id="page-12-0"></span>**3.3 Konsistenzprüfung und Filterung**

**/csv/check column count**= $\langle \textit{Booleaner Wert} \rangle$  (Vorgabe- und Defaultwert true) Legt fest, ob die Zahl der Einträge einer Zeile mit dem vorgeschriebenen Wert verglichen werden soll.

Falls true, so wird eine nicht-konforme Zeile ohne Meldung verworfen.

Falls false, so wird jede Zeile akzeptiert und erzeugt möglichweise einen Fehler in der weiteren Verarbeitung.

### **/csv/nocheckcolumncount** (–)

Entspricht check columncount=false, d. h. Zeilen werden nicht auf die korrekte Zahl der Einträge geprüft.

## /csv/column count= $\langle Anzahl \rangle$  (kein Vorgabewert)

Legt *(Anzahl)* für die Zahl der zulässigen Einträge pro Zeile fest. Diese Festlegung macht nur im Zusammenhang mit [nohead](#page-11-0) auf Seite [12](#page-11-0) Sinn, da anderenfalls  $\langle \text{Anzahl} \rangle$  durch die Zahl der Einträge der Kopfzeile ersetzt wird.

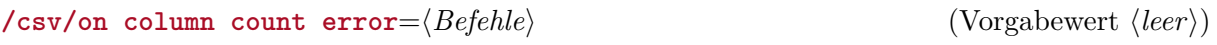

Aktion, die bei unzulässigen Zeilen durchgeführt wird.

# **/csv/warn on column count error** (–)

Ausgabe einer Warnung bei unzulässigen Zeilen.

### $\angle$ csv/filter= $\langle Bedinqunq\rangle$  (–)

Nur Zeilen, die die logische (*Bedingung*) erfüllen, werden akzeptiert. Als (*Bedingung*) dürfen Konstrukte aus dem ifthen-Paket verwendet werden. Um den Zeileninhalt vor dem Test der h*Bedingung*i (vor-)zuverarbeiten, kann [before filter](#page-9-1) auf Seite [10](#page-9-1) eingesetzt werden.

# **/csv/nofilter** (Default)

Löscht einen gesetzten Filter.

# **/csv/filter accept all** (Default)

Entspricht nofilter. Alle konsistenten Zeile werden akzeptiert.

### **/csv/filter reject all** (–)

Alle Zeilen werden ignoriert.

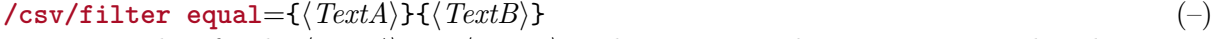

Nur Zeilen, für die  $\langle TextA \rangle$  mit  $\langle TextB \rangle$  nach Expansion übereinstimmt, werden akzeptiert.

## $\text{Csv/filter not equal}=\{\text{TextA}\}\{\text{TextB}\}\$  (–)

Nur Zeilen, für die  $\langle TextA \rangle$  mit  $\langle TextB \rangle$  nach Expansion *nicht* übereinstimmt, werden akzeptiert.

# <span id="page-13-1"></span><span id="page-13-0"></span>**3.4 Tabellenunterstützung**

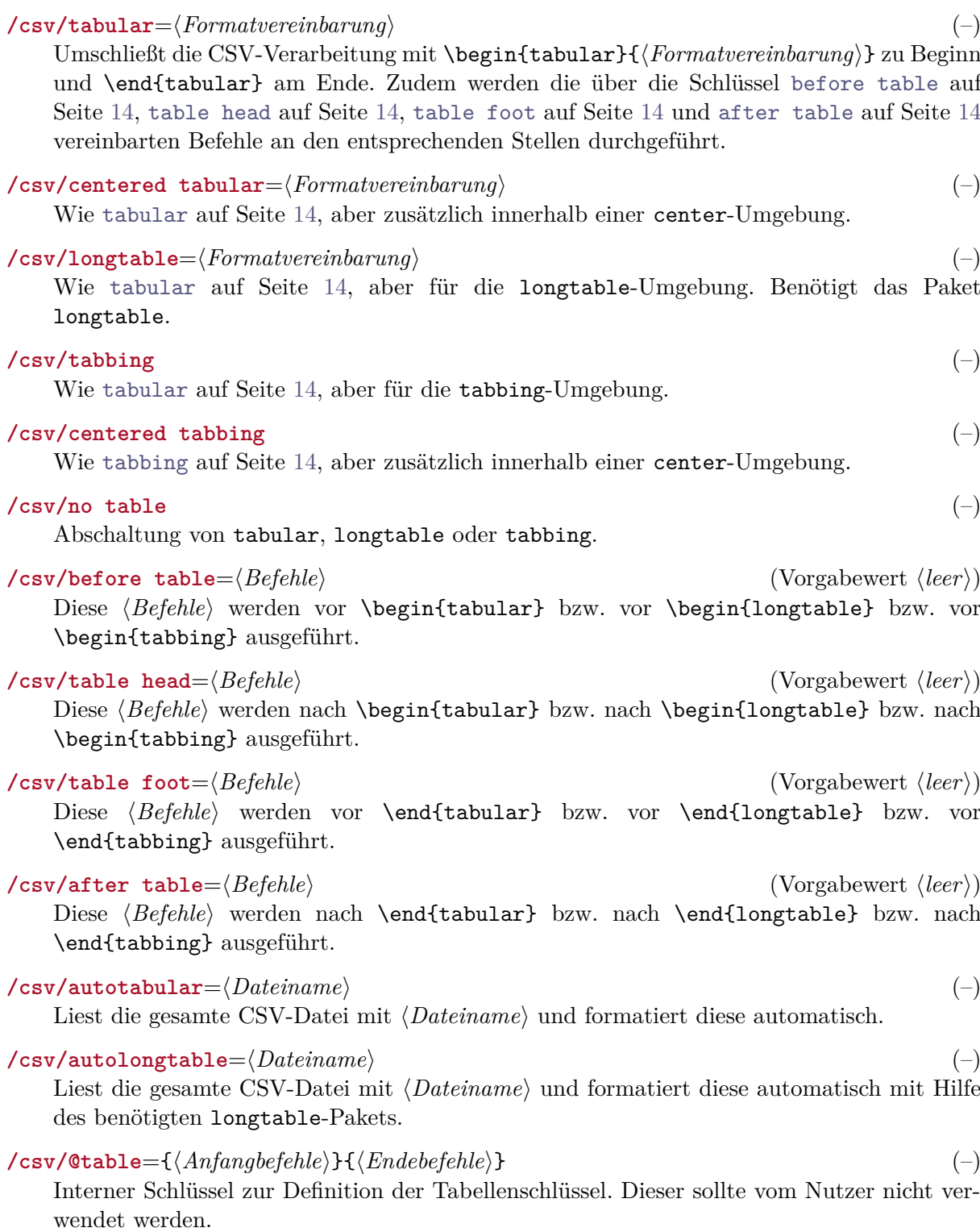

# <span id="page-14-4"></span><span id="page-14-0"></span>**3.5 Sonstiges**

*/csv/every csv* (Vorgabewert  $\langle leer \rangle$ )

Eine Stilvereinbarung, die für jede CSV-Datei verwendet wird und überschrieben werden kann.

```
% Schaltet eine Warnmeldung für unzulässige Zeilen global ein.
\csvset{every csv/.style={warn on column count error}}
% Gleichbedeutend ist:
\csvstyle{every csv}{warn on column count error}
```
# **/csv/default** (–)

Wird vor jedem Einlesen einer CSV-Datei ausgeführt und setzt alle Vorgaben auf die Stan-dardwerte zurück<sup>[3](#page-14-3)</sup>. Diesen Schlüssel sollte man nicht einsetzen oder verändern, wenn man nicht ganz genau weiß, was man tut.

/csv/file= $\langle Datei \rangle$  (Vorgabewert unknown.csv) Setzt den Dateinamen der einzulesenden CSV-Datei auf *(Datei)*.

# <span id="page-14-1"></span>**4 Beispiele**

# <span id="page-14-2"></span>**4.1 Ein Serienbrief**

```
Name , Vorname , Geschlecht , Titel , Strasse und Nummer , PLZ , Ort , Überlast
Maier, Hans, M,, Am Bachweg 17, 10010, Hopfingen, 20
    Nachfolgend ein eingeklammertes Komma
Huber , Erna ,W , Dipl . - Ing . ,{ Moosstraße 32 , Hinterschlag } ,10020 , Örtingstetten ,30
Weißbäck , Werner ,M , Prof . Dr . , Brauallee 10 ,10030 , Klingenbach ,40
    % Diese Zeile wird ignoriert %
  Siebener , Franz, M, , Blaumeisenweg 12 , 10040 , Pardauz , 50
    % Leerzeichen zu Beginn und Ende der Einträge werden gelöscht %
Schmitt, Anton, M,, \{ \A E \} lfred-Esplanade, T\ae {} g 37}, 10050, \OE {} resung, 60
```
Zunächst verschaffen wird uns einen Überblick über den Dateiinhalt mittels \csvautotabular. Wie man sieht, werden die unzulässigen Zeilen ignoriert.

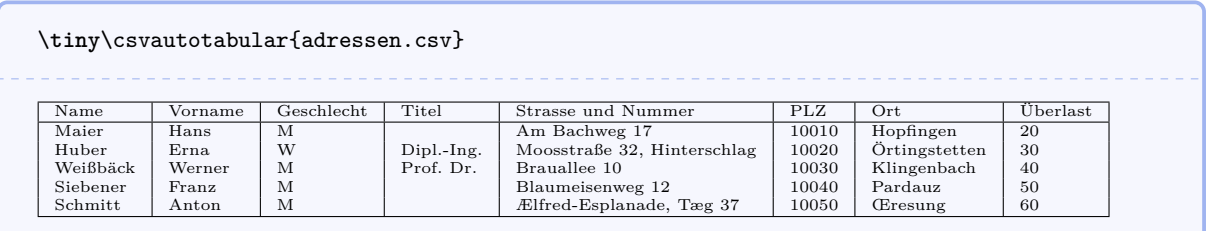

Nun wird ein Serienbrief erzeugt, bei dem für jeden Eintrag eine eigene Tabelle verwendet wird. Die Zuordnung der Spaltennamen zu T<sub>EX</sub>-Makros wird vorab über [\csvnames](#page-6-0) auf Seite [8](#page-6-0) vorgenommen, da man diese vielleicht mehrfach benötigt, z. B. zum Bedrucken von Briefumschlägen. Des weiteren wird mittels \csvstyle{csvnames} ein neuer Stil anpassung generiert, der einen eingelesenen leeren \Titel aus optischen Gründen zu \unskip umdefiniert. Die männlichen und weiblichen Anredeformen werden über das neue Makro \ifmale gesteuert.

<span id="page-14-3"></span><sup>3</sup> default wird aufgrund der vielen global wirksamen Einstellungen verwendet.

```
\csvnames{adressdatei}{Name=\Name,Vorname=\Vorname,Geschlecht=\GS,Titel=\Titel,
              Strasse und Nummer=\Strasse,PLZ=\PLZ,Ort=\Ort,Überlast=\Ueberlast}
              \csvstyle{anpassung}{before line={\ifthenelse{\equal{\Titel}{}}%
                    {\global\let\aTitel=\unskip}{\global\let\aTitel=\Titel}}}
\newcommand{\ifmale}[2]{\ifthenelse{\equal{\GS}{M}}{#1}{#2}}
\csvreader[adressdatei,anpassung]{adressen.csv}{}{%
  \renewcommand{\arraystretch}{1.2}
  \begin{tabular}{|p{4cm}p{9.5cm}|}\hline
  \ifmale{Herrn}{Frau}~\aTitel\newline
  \Vorname~\Name\newline
  \Strasse\newline
  \PLZ~\Ort &
  {\itshape\ifmale{Sehr geehrter Herr}{Sehr geehrte Frau}~\aTitel~\Name,}\newline
  wir teilen Ihnen mit, dass eine Überlast von \Ueberlast\%{}
  zu Ihren Gunsten erkannt wurde\ldots\\\hline
  \end{tabular}
}
 Herrn
 Hans Maier
 Am Bachweg 17
 10010 Hopfingen
                              Sehr geehrter Herr Maier,
                              wir teilen Ihnen mit, dass eine Überlast von 20% zu Ihren Gunsten
                              erkannt wurde. . .
 Frau Dipl.-Ing.
 Erna Huber
 Moosstraße 32, Hinterschlag
 10020 Örtingstetten
                              Sehr geehrte Frau Dipl.-Ing. Huber,
                              wir teilen Ihnen mit, dass eine Überlast von 30% zu Ihren Gunsten
                              erkannt wurde. . .
 Herrn Prof. Dr.
 Werner Weißbäck
 Brauallee 10
 10030 Klingenbach
                              Sehr geehrter Herr Prof. Dr. Weißbäck,
                              wir teilen Ihnen mit, dass eine Überlast von 40% zu Ihren Gunsten
                              erkannt wurde. . .
 Herrn
 Franz Siebener
 Blaumeisenweg 12
 10040 Pardauz
                              Sehr geehrter Herr Siebener,
                              wir teilen Ihnen mit, dass eine Überlast von 50% zu Ihren Gunsten
                              erkannt wurde. . .
 Herrn
 Anton Schmitt
 Ælfred-Esplanade, Tæg 37
 10050 Œresung
                              Sehr geehrter Herr Schmitt,
                              wir teilen Ihnen mit, dass eine Überlast von 60% zu Ihren Gunsten
                              erkannt wurde. . .
```
# <span id="page-16-0"></span>**4.2 Eine graphische Darstellung**

```
Land , Gruppe , Menge
Bayern ,A ,1700
Baden - Württemberg ,A ,2300
Sachsen ,B ,1520
Thüringen ,A ,1900
Hessen ,B ,2100
```
Für den ersten Überblick wird zunächt wieder \csvautotabular eingesetzt.

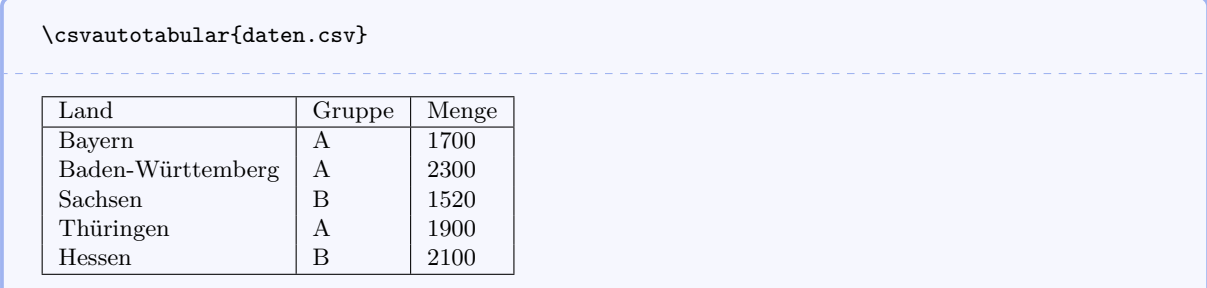

Die Mengenangaben werden in nachfolgender Graphik durch Balken veranschaulicht. Die Gruppenzuordnung wird für die Farbgestaltung verwendet.

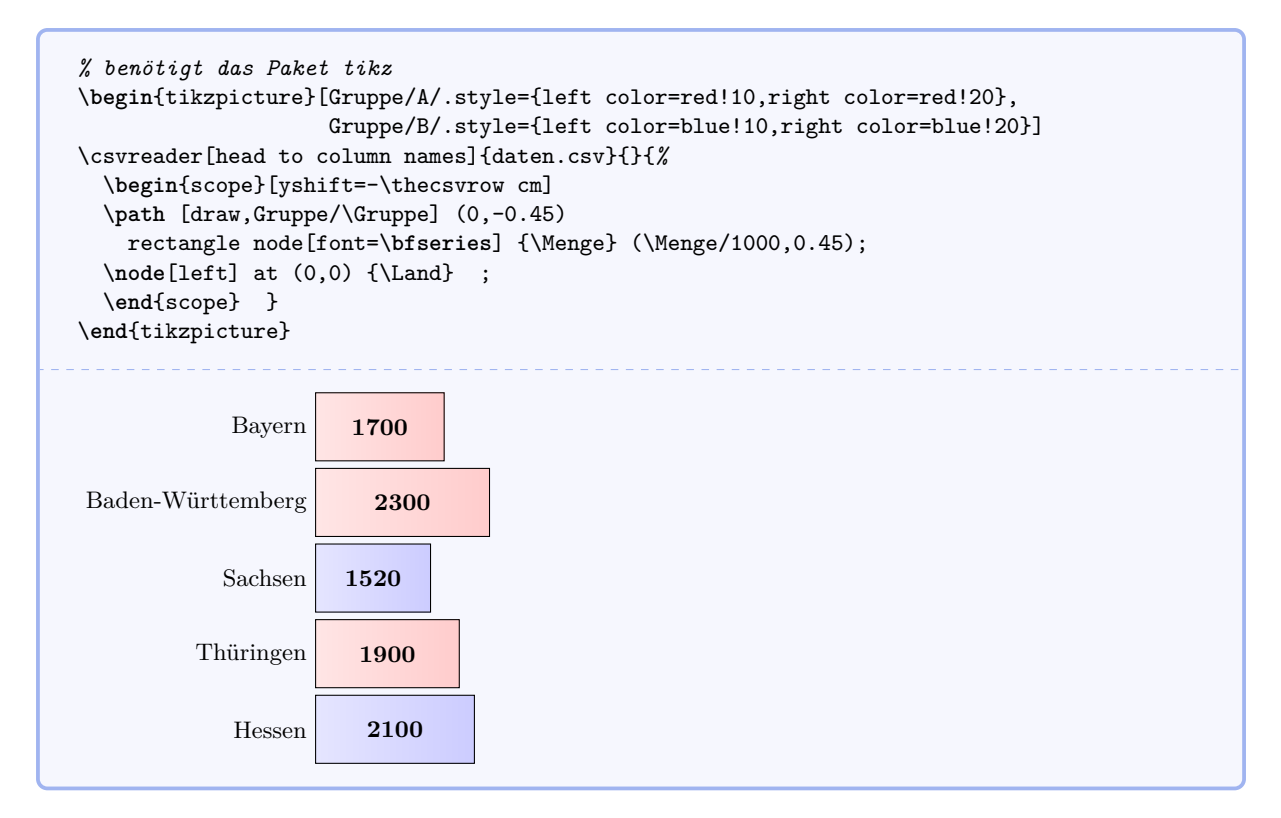

Falls benötigt, so lässt sich auch ein Tortendiagramm durch zweifachen Aufruf von \csvreader erzeugen. Im ersten Schritt wird die Gesamtsumme ermittelt und im zweiten Schritt werden die einzelnen Tortenstücke gezeichnet.

```
% Modifiziertes Beispiel von www.texample.net für Tortendiagramme
% Benötigt die Pakete tikz, xcolor, calc
\definecolorseries{myseries}{rgb}{step}[rgb]{.95,.85,.55}{.17,.47,.37}
\resetcolorseries{myseries}%
% Ein Tortenstück
\newcommand{\slice}[4]{
  \pgfmathsetmacro{\midangle}{0.5*#1+0.5*#2}
  \begin{scope}
    \clip (0,0) -- (#1:1) arc (#1:#2:1) -- cycle;
    \colorlet{SliceColor}{myseries!!+}%
    \fill[inner color=SliceColor!30,outer color=SliceColor!60] (0,0) circle (1cm);
  \end{scope}
  \draw[thick] (0,0) -- (#1:1) arc (#1:#2:1) -- cycle;
  \node[label=\midangle:#4] at (\midangle:1) {};
  \pgfmathsetmacro{\temp}{min((#2-#1-10)/110*(-0.3),0)}
  \pgfmathsetmacro{\innerpos}{max(\temp,-0.5) + 0.8}
  \node at (\midangle:\innerpos) {#3};
}
% Summe der Mengenwerte
\csvreader[before reading=\def\mysum{0}]{daten.csv}{Menge=\Menge}{%
 \pgfmathsetmacro{\mysum}{\mysum+\Menge}%
}
% Zeichnung des Tortendiagramms
\begin{tikzpicture}[scale=3]%
\def\mya{0}\def\myb{0}
\csvreader[head to column names]{daten.csv}{}{%
  \let\mya\myb
  \pgfmathsetmacro{\myb}{\myb+\Menge}
  \slice{\mya/\mysum*360}{\myb/\mysum*360}{\Menge}{\Land}
}
\end{tikzpicture}%
                                            Bayern
                                   1700
  Baden-Württemberg
                     2300
Sachsen 1520
         Thüringen
                    1900
                                          Hessen
                                 2100
```
Nachfolgend wird die Filteroption eingesetzt, um zunächst die Länder der Gruppe A und danach die Länder der Gruppe B auf die passenden Säulen zu stellen.

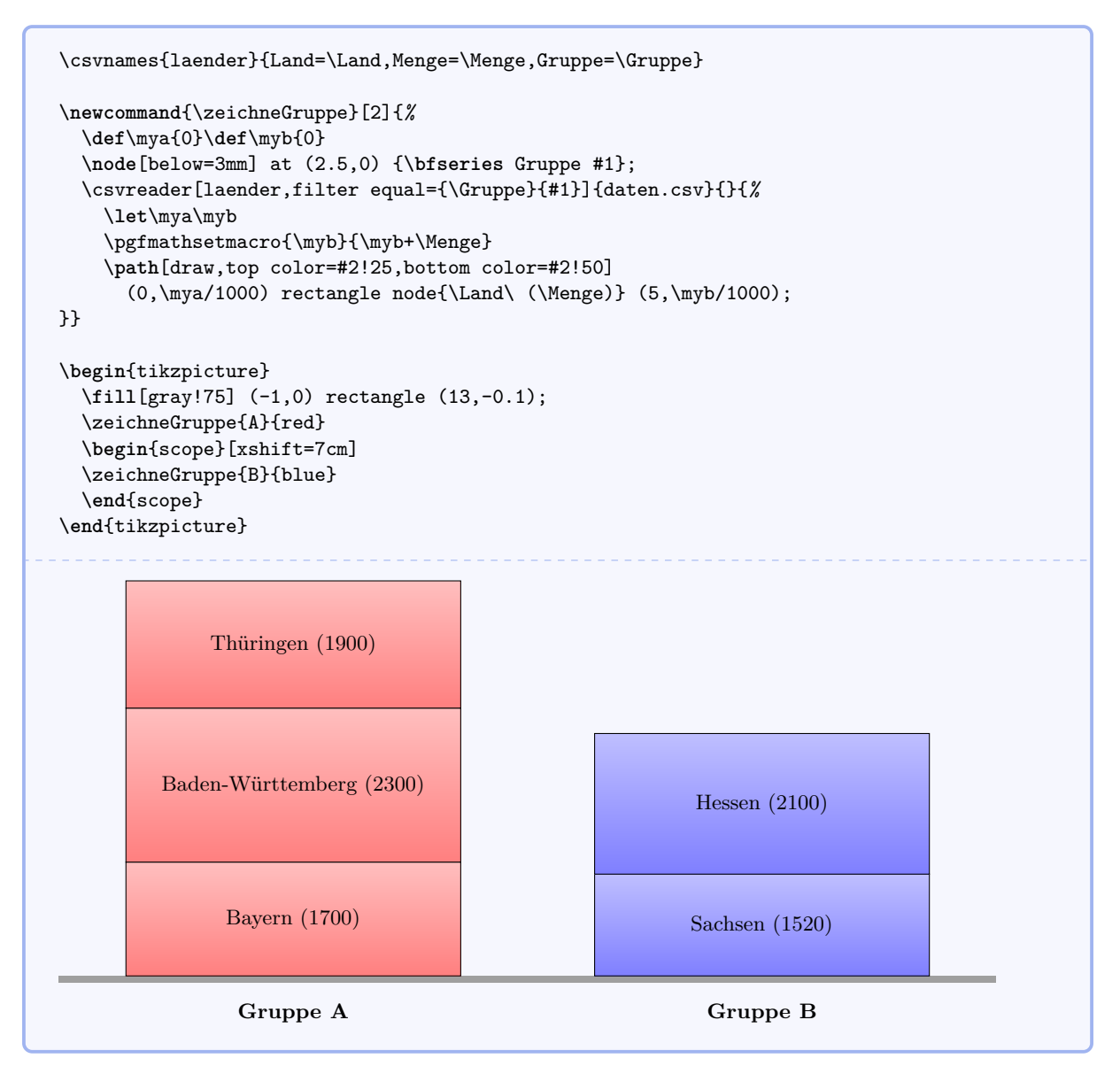

# <span id="page-19-0"></span>**Index**

@table Schlüssel, [14](#page-13-1) after first line Schlüssel, [11](#page-10-0) after head Schlüssel, [10](#page-9-2) after line Schlüssel, [11](#page-10-0) after reading Schlüssel, [11](#page-10-0) after table Schlüssel, [14](#page-13-1) autolongtable Schlüssel, [14](#page-13-1) autotabular Schlüssel, [14](#page-13-1) before filter Schlüssel, [10](#page-9-2) before first line Schlüssel, [11](#page-10-0) before line Schlüssel, [11](#page-10-0) before reading Schlüssel, [10](#page-9-2) before table Schlüssel, [14](#page-13-1) centered tabbing Schlüssel, [14](#page-13-1) centered tabular Schlüssel, [14](#page-13-1) check column count Schlüssel, [13](#page-12-1) column count Schlüssel, [13](#page-12-1) column names Schlüssel, [12](#page-11-1) column names reset Schlüssel, [12](#page-11-1) command Schlüssel, [11](#page-10-0) /csv/ @table, [14](#page-13-1) after first line, [11](#page-10-0) after head, [10](#page-9-2) after line, [11](#page-10-0) after reading, [11](#page-10-0) after table, [14](#page-13-1) autolongtable, [14](#page-13-1) autotabular, [14](#page-13-1) before filter, [10](#page-9-2) before first line, [11](#page-10-0) before line, [11](#page-10-0) before reading, [10](#page-9-2) before table, [14](#page-13-1) centered tabbing, [14](#page-13-1) centered tabular, [14](#page-13-1) check column count, [13](#page-12-1) column count, [13](#page-12-1) column names, [12](#page-11-1) column names reset, [12](#page-11-1) command, [11](#page-10-0) default, [15](#page-14-4) every csv, [15](#page-14-4) file, [15](#page-14-4) filter, [13](#page-12-1) filter accept all, [13](#page-12-1) filter equal, [13](#page-12-1) filter not equal, [13](#page-12-1) filter reject all, [13](#page-12-1) head, [12](#page-11-1) head to column names, [12](#page-11-1) late after first line, [11](#page-10-0) late after head, [10](#page-9-2)

late after last line, [11](#page-10-0) late after line, [11](#page-10-0) longtable, [14](#page-13-1) no table, [14](#page-13-1) nocheckcolumncount, [13](#page-12-1) nofilter, [13](#page-12-1) nohead, [12](#page-11-1) on column count error, [13](#page-12-1) tabbing, [14](#page-13-1) table foot, [14](#page-13-1) table head, [14](#page-13-1) tabular, [14](#page-13-1) warn on column count error, [13](#page-12-1) \csvautolongtable, [7](#page-6-1) \csvautotabular, [7](#page-6-1) \csvfilteraccept, [9](#page-8-0) \csvfilterreject, [9](#page-8-0) \csvheadset, [8](#page-7-0) \csviffirstrow, [8](#page-7-0) \csvifoddrow, [8](#page-7-0) \csvline, [10,](#page-9-2) [11](#page-10-0) \csvlinetotablerow, [10](#page-9-2) \csvloop, [7](#page-6-1) \csvnames, [8](#page-7-0) \csvreader, [6](#page-5-2) \csvset, [7](#page-6-1) \csvstyle, [7](#page-6-1) default Schlüssel, [15](#page-14-4) every csv Schlüssel, [15](#page-14-4) file Schlüssel, [15](#page-14-4) filter Schlüssel, [13](#page-12-1) filter accept all Schlüssel, [13](#page-12-1) filter equal Schlüssel, [13](#page-12-1) filter not equal Schlüssel, [13](#page-12-1) filter reject all Schlüssel, [13](#page-12-1) head Schlüssel, [12](#page-11-1) head to column names Schlüssel, [12](#page-11-1) late after first line Schlüssel, [11](#page-10-0) late after head Schlüssel, [10](#page-9-2) late after last line Schlüssel, [11](#page-10-0) late after line Schlüssel, [11](#page-10-0) longtable Schlüssel, [14](#page-13-1) no table Schlüssel, [14](#page-13-1) nocheckcolumncount Schlüssel, [13](#page-12-1) nofilter Schlüssel, [13](#page-12-1) nohead Schlüssel, [12](#page-11-1) on column count error Schlüssel, [13](#page-12-1) tabbing Schlüssel, [14](#page-13-1) table foot Schlüssel, [14](#page-13-1)

table head Schlüssel, [14](#page-13-1) tabular Schlüssel, [14](#page-13-1)  $\verb+\theesvinputline+, 10+$  $\verb+\theesvinputline+, 10+$  $\verb+\theesvinputline+, 10+$ \thecsvrow, [10](#page-9-2)

warn on column count error Schlüssel, [13](#page-12-1)